SAP ABAP table TARESTAT05 {Archiving Monitor: InfoCube Packages of Archive Files}

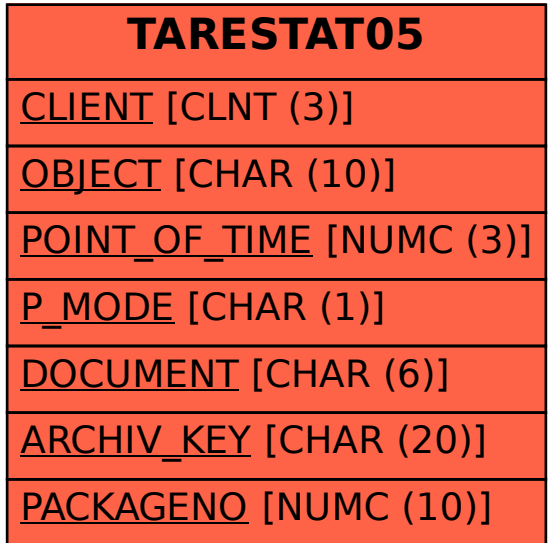